WebServer

**-**

**Content Menu**

 $\bullet$  $\bullet$ 

<https://github.com/gogf/gf/tree/master/os/gres/testdata/example/files>

<https://github.com/gogf/gf/tree/master/os/gres/testdata/example/boot>

```
2020-03-28T13:04:10+00:00 0.00B config
2020-03-28T13:03:06+00:00 135.00B config/config.toml
2020-03-28T13:04:10+00:00 0.00B public
2020-03-28T12:57:54+00:00 6.00B public/index.html
2020-03-28T13:04:10+00:00 0.00B template
2020-03-28T13:03:17+00:00 15.00B template/index.tpl
TOTAL FILES: 6
```
1. config.toml

```
[server]
 Address = ":8888"
 ServerRoot = "public"
 DefaultFile = "index.tpl"
 Delimiters = ["${", "}"]
```
2. index.html

Hello!

3. index.tpl

Hello \${.name}!

```
package main
import (
         _ "github.com/gogf/gf/v2/os/gres/testdata/example/boot"
         "github.com/gogf/gf/v2/frame/g"
         "github.com/gogf/gf/v2/net/ghttp"
\,func main() {
        s := g.Server()
         s.Group("/", func(group *ghttp.RouterGroup) {
                group.GET("/template", func(r *ghttp.Request) {
                        r.Response.WriteTplDefault(g.Map{
                               "name": "GoFrame",
 })
                })
        })
        s.Run()
}
```
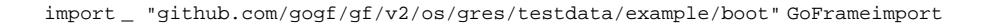

```
2020-03-28 21:36:19.828 75892: http server started listening on [:8888]
 SERVER | DOMAIN | ADDRESS | METHOD | ROUTE | HANDLER |
MIDDLEWARE
|---------|---------|---------|--------|-----------|-------------------
|------------|
default | default | :8888 | GET | /template | main.main.func1.1 |
|---------|---------|---------|--------|-----------|-------------------
|------------|
```
WebServer

curl

\$ curl http://127.0.0.1:8888/ Hello!

\$ curl http://127.0.0.1:8888/template Hello GoFrame!

index.htmlindex.tpl